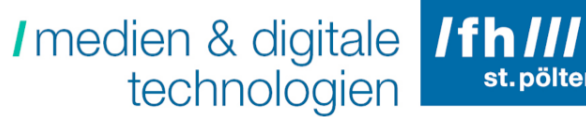

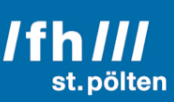

# <Title of the Work>

<Subtitle>

### Bachelor Thesis

Bachelor Course on Media Technology at St. Pölten University of Applied Sciences

Submitted by: **<FirstName> <LastName>** <StudentID>

Advisor: <Pre-Title> <FirstName> <LastName>, <Pos-Title>

<Place>, <DD>.<MM>.<YYYY>

## **Declaration**

I hereby declare that

- I have written the work at hand on my own without help from others and I have used no other resources and tools than the ones acknowledged.

- I have complied with the Standards of Good Scientific Practice in accordance with the St. Pölten UAS' Guidelines for Scientific Work when writing this work.

- I have neither published nor submitted the work at hand to another higher education institution for assessment or in any other form as examination work.

Regarding the use of generative artificial intelligence tools such as chatbots, image generators, programming applications, paraphrasing and translation tools, I declare that

- $\Box$  I have used generative artificial intelligence tools to proof-read this work.
- $\Box$  I have used generative artificial intelligence tools to create parts of the content of this work. I certify that I have cited the original source of any generated content. The generative artificial intelligence tools that I used are acknowledged at the respective positions in the text.
- $\square$  no generative artificial intelligence tools were used in the course of this work.

Having read and understood the St. Pölten UAS' Guidelines for Scientific Work, I am aware of the consequences of a dishonest declaration.

Date: Signature:

## **Abstract**

Introduction: Warum behandeln wir das Thema Purpose: Welches Problem soll gelöst werden Method: Wie wurde die Problemlösung gemacht Product: Was war das Ergebnis Conclusion: Was sind die Folgerungen / Schlussfolgerungen aus den gewonnen Erkenntnissen keine Referenzen und Zitate

# **Kurzfassung**

Das Abstract auf deutsch.

## **Contents**

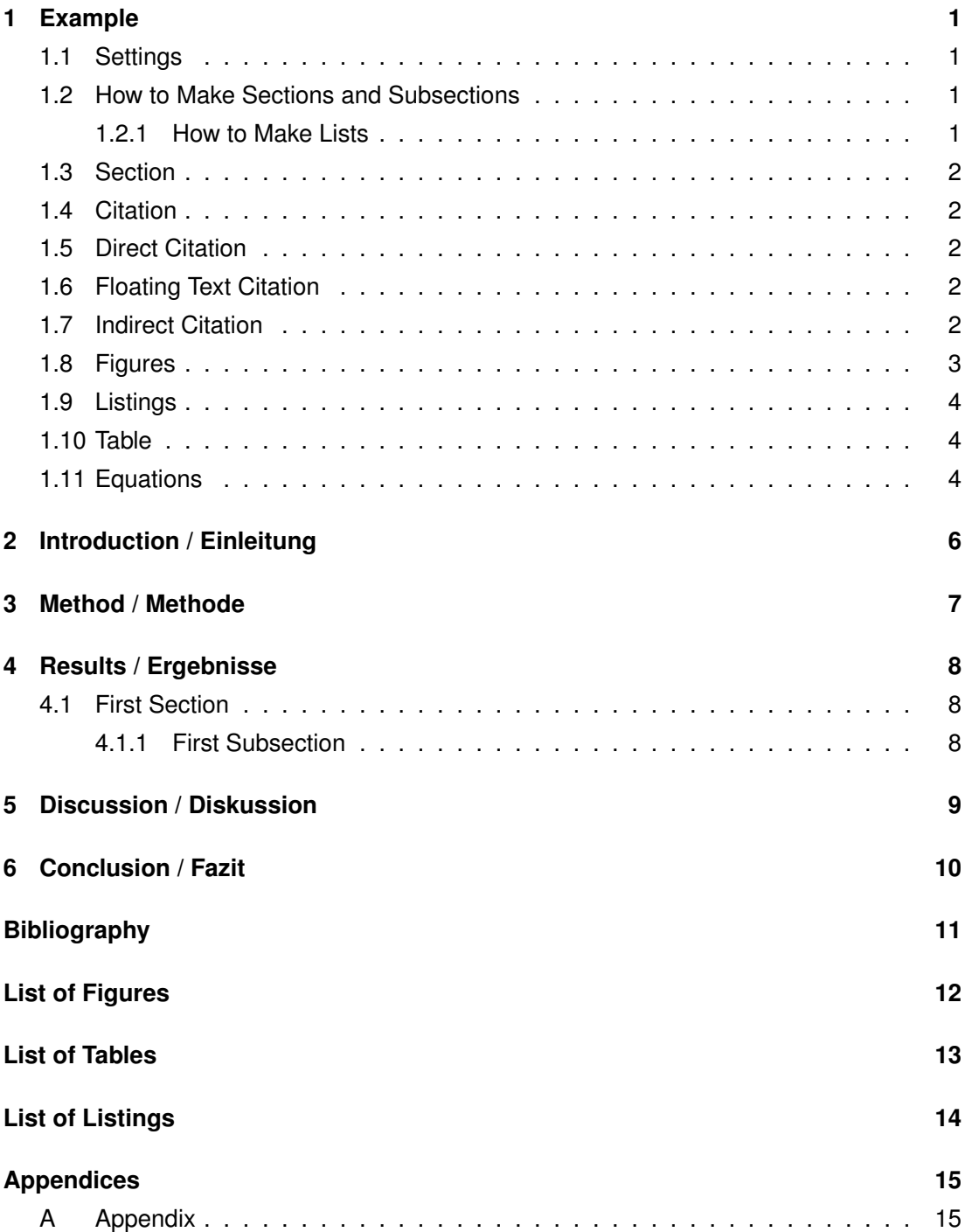

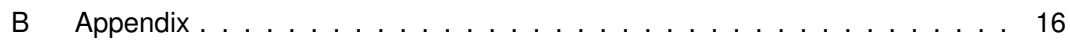

## <span id="page-6-0"></span>**1 Example**

!!! Please delete this chapter after finishing your work !!!

#### <span id="page-6-1"></span>**1.1 Settings**

To add your name and the title of your work, please use the "Settings.tex" file! Additionally, switch there between German and English version.

#### <span id="page-6-2"></span>**1.2 How to Make Sections and Subsections**

Use section and subsection commands to organize your document. LATEX handles all the formatting and numbering automatically. Use ref and label commands for cross-references.

#### <span id="page-6-3"></span>**1.2.1 How to Make Lists**

You can make lists with automatic numbering ...

- 1. Like this,
- 2. and like this.

. . . or bullet points . . .

- Like this,
- and like this.
- . . . or with words and descriptions . . .

**Word** Definition

**Concept** Explanation

**Idea** Text

#### <span id="page-7-0"></span>**1.3 Section**

You have to write text between each headline.

#### <span id="page-7-1"></span>**1.4 Citation**

This part describes the three types of citations which are possible:

#### <span id="page-7-2"></span>**1.5 Direct Citation**

The maximum for a direct citation is a 1*/*2 page.

Overview first, zoom and filter, then details-on-demand (Shneiderman, [1996\)](#page-16-1) (Xiong & Donath, [1999\)](#page-16-2)

#### <span id="page-7-3"></span>**1.6 Floating Text Citation**

Shneiderman [\(1996\)](#page-16-1) defined the Visual Information Seeking Mantra as "Overview first, zoom and filter, then details-on-demand".

#### <span id="page-7-4"></span>**1.7 Indirect Citation**

Some text which summarizes a paper or a book chapter. This could take several lines. Find attached a citation of a website (Kaley, [2018\)](#page-16-3).

#### <span id="page-8-0"></span>**1.8 Figures**

<span id="page-8-1"></span>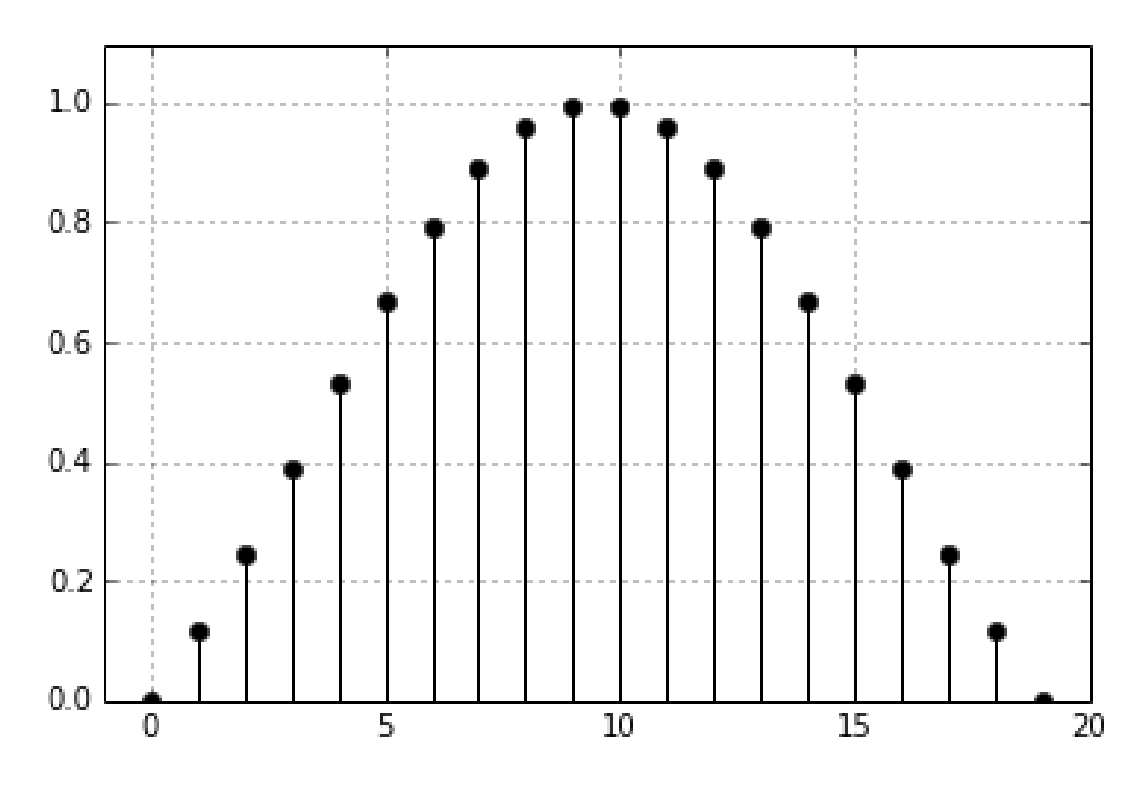

To place a figure use the following code example

*Figure 1.1.* Interactive data exploration with multiple devices.

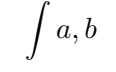

<span id="page-8-2"></span>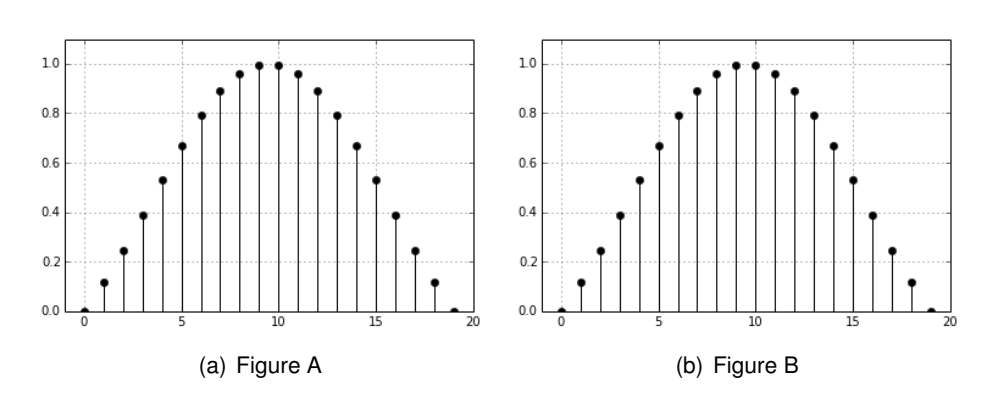

*Figure 1.2.* Wearables worn for experiments 1, 2, and 3.

Refer to a figure in the following forms:

If you take a look at Figure [1.1](#page-8-1) ...

... text text (see Figure [1.1\)](#page-8-1) ...

#### <span id="page-9-0"></span>**1.9 Listings**

<span id="page-9-3"></span>*Listing 1.1.* A bit of source code.

```
1 if ( true == questions )
2 {
3 std:: cout << "Let me google it for you";
4 }
5 else
6 {
7 std:: cout << "Great";
8 }
```
Now lets take a look at Listing [1.1.](#page-9-3)

#### <span id="page-9-1"></span>**1.10 Table**

<span id="page-9-4"></span>*Table 1.1.* My caption with a very useful description. die kann auch etwas länger sein und über mehrere Zeilen gehen und so weiter.

| Item      |             |            |
|-----------|-------------|------------|
| Animal    | Description | Price (\$) |
| Gnat      | per gram    | 13.65      |
|           | each        | 0.01       |
| Gnu       | stuffed     | 92.50      |
| Emu       | stuffed     | 33.33      |
| Armadillo | frozen      | 8.99       |

For the fast generation of tables from Excel use [http://www.heise.de/download/excel2latex.](http://www.heise.de/download/excel2latex.html) [html](http://www.heise.de/download/excel2latex.html)

#### <span id="page-9-2"></span>**1.11 Equations**

LATEX is great at typesetting equations. Let  $X_1, X_2, \ldots, X_n$  be a sequence of independent and identically distributed random variables with  $\mathsf{E}[X_i] = \mu$  and  $\mathsf{Var}[X_i] = \sigma^2 < \infty$ , and let

$$
S_n = \frac{X_1 + X_2 + \dots + X_n}{n}
$$

This was a equation without a label.

<span id="page-10-0"></span>
$$
S_n = \frac{1}{n} \sum_{i}^{n} X_i
$$
\n(1.1)

This is the reference to equation [1.1.](#page-10-0)

denote their mean. Then as  $n$  approaches infinity, the random variables  $\sqrt{n}(S_n-\mu)$ converge in distribution to a normal  $\mathcal{N}(0, \sigma^2).$ 

## <span id="page-11-0"></span>**2 Introduction / Einleitung**

Führt in die Thematik, Problem- und Aufgabenstellung ein

Vorstellung der Forschungsfrage

Enthält Grundlagenwissen

Gibt Überblick über die Arbeit

Darstellung der Related Work - sofern bereits ähnliche Arbeiten zu diesem Themengebiet existieren; In aller Kürze: Was gibt es? Was sind die Ergebnisse? Ist etwas offen geblieben? Fehlt etwas?

## <span id="page-12-0"></span>**3 Method / Methode**

Wie wurde Literatur gefunden?

Welche Journals, Conferences, Libraries, Search engines. . . wurden genutzt? Nach welchen Keywords wurde gesucht, wie viele Treffer gab es? Nach welchen Kriterien wurde selektiert und warum?

# <span id="page-13-0"></span>**4 Results / Ergebnisse**

Presenting found literature in a useful way

#### <span id="page-13-1"></span>**4.1 First Section**

Ich bin Text, Text, Text<sup>[1](#page-13-3)</sup>

#### <span id="page-13-2"></span>**4.1.1 First Subsection**

<span id="page-13-3"></span><sup>1</sup> <http://mfg.fhstp.ac.at>

## <span id="page-14-0"></span>**5 Discussion / Diskussion**

Comparison of presented technologies/methods/projects Kritische Diskussion / Vergleich der Ansätze Welche Methoden werden zumeist genutzt, warum?

Überblick / Zusammenfassung der gefundenen Literatur in einer sinnvollen Kategorisierung / Charakterisierung

# <span id="page-15-0"></span>**6 Conclusion / Fazit**

Was kann man daraus lernen?

Was fehlt?

Ideen für zukünftige Forschung

## <span id="page-16-0"></span>**Bibliography**

- <span id="page-16-3"></span>Kaley, A. (2018). *Match Between System and Real World: 2nd Usability Heuristic Explained*. Retrieved March 24, 2019, from [https://www.nngroup.com/articles/match](https://www.nngroup.com/articles/match-system-real-world/)[system-real-world/](https://www.nngroup.com/articles/match-system-real-world/)
- <span id="page-16-1"></span>Shneiderman, B. (1996). The eyes have it: A task by data type taxonomy for information visualizations. *IEEE Symposium on Visual Languages, 1996. Proceedings*, 336– 343.<https://doi.org/10.1109/VL.1996.545307>
- <span id="page-16-2"></span>Xiong, R., & Donath, J. (1999). PeopleGarden: Creating Data Portraits for Users. *Proc. of UIST*, 37–44.<https://doi.org/10.1145/320719.322581>

# <span id="page-17-0"></span>**List of Figures**

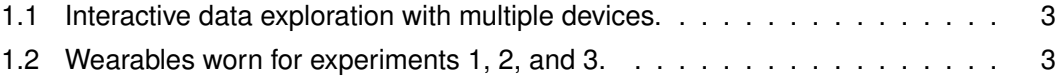

# <span id="page-18-0"></span>**List of Tables**

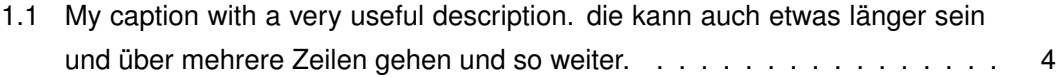

# **Listings**

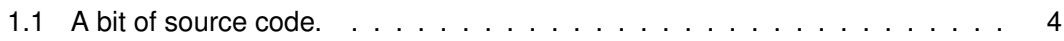

### <span id="page-20-0"></span>**Appendices**

#### <span id="page-20-1"></span>**A Appendix**

LoHrem ipsum dolor sit amet, consectetur adipisicing elit, sed do eiusmod tempor incididunt ut labore et dolore magna aliqua. Ut enim ad minim veniam, quis nostrud exercitation ullamco laboris nisi ut aliquip ex ea commodo consequat. Duis aute irure dolor in reprehenderit in voluptate velit esse cillum dolore eu fugiat nulla pariatur. Excepteur sint occaecat cupidatat non proident, sunt in culpa qui officia deserunt mollit anim id est laborum.LoHrem ipsum dolor sit amet, consectetur adipisicing elit, sed do eiusmod tempor incididunt ut labore et dolore magna aliqua. Ut enim ad minim veniam, quis nostrud exercitation ullamco laboris nisi ut aliquip ex ea commodo consequat. Duis aute irure dolor in reprehenderit in voluptate velit esse cillum dolore eu fugiat nulla pariatur. Excepteur sint occaecat cupidatat non proident, sunt in culpa qui officia deserunt mollit anim id est laborum. LoHrem

#### <span id="page-21-0"></span>**B Appendix**

LoHrem ipsum dolor sit amet, consectetur adipisicing elit, sed do eiusmod tempor incididunt ut labore et dolore magna aliqua. Ut enim ad minim veniam, quis nostrud exercitation ullamco laboris nisi ut aliquip ex ea commodo consequat. Duis aute irure dolor in reprehenderit in voluptate velit esse cillum dolore eu fugiat nulla pariatur. Excepteur sint occaecat cupidatat non proident, sunt in culpa qui officia deserunt mollit anim id est laborum.LoHrem ipsum dolor sit amet, consectetur adipisicing elit, sed do eiusmod tempor incididunt ut labore et dolore magna aliqua. Ut enim ad minim veniam, quis nostrud exercitation ullamco laboris nisi ut aliquip ex ea commodo consequat. Duis aute irure dolor in reprehenderit in voluptate velit esse cillum dolore eu fugiat nulla pariatur. Excepteur sint occaecat cupidatat non proident, sunt in culpa qui officia deserunt mollit anim id est laborum. LoHrem